# Lagrangian vertical coordinate for UM ENDGame dynamical core

Iva Kavčič, John Thuburn E-mail: [I.Kavcic@exeter.ac.uk](mailto:I.Kavcic@exeter.ac.uk)

CEMPS, University of Exeter

April 10, 2014

**KORK ERKER ADE YOUR** 

#### **Outline**

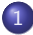

#### 1 [Introduction and LVC formulation](#page-2-0)

2 [Test cases](#page-11-0)

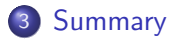

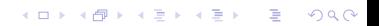

#### **Outline**

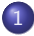

#### 1 [Introduction and LVC formulation](#page-2-0)

[Test cases](#page-11-0)

<span id="page-2-0"></span>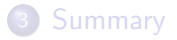

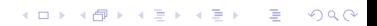

### What and why

#### Lagrangian vertical coordinate (LVC)

- Moves with the fluid.
- Keeps track of the height of material surfaces (additional prognostic equation for  $z(r)$ ).

#### Why LVC?

- No need to evaluate vertical departure point.
- Elimination of vertical advection terms (and associated errors) from the governing equations and numerical model.
- Reduction of horizontal advection errors (if Lagrangian surfaces lie close to isentropes), better Lagrangian conservation properties.

 $2Q$ 

### Limitations and further questions

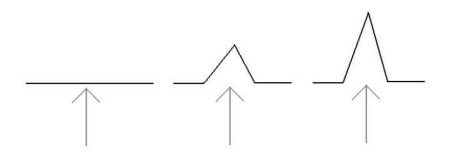

Figure 7: Showing how strong vertical winds can cause folding

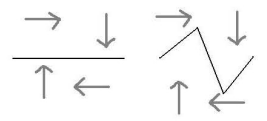

Figure 8: Showing a surface folding into itself

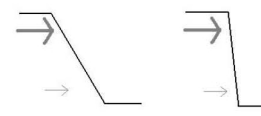

Figure 9: Showing a vertical shear causing folding

- **•** Bending and folding of Lagrangian surfaces over time. [Ken06]
- Difficulty of handling the bottom boundary – use  $f(\theta, z)$ ?
- Reduced vertical resolution in near-neutral stratification.

 $\mathbf{A} \equiv \mathbf{A} + \mathbf{B} + \mathbf{A} + \mathbf{B} + \math$ 

• Dynamics - physics coupling.

### Implementation of LVC in ENDGame

#### **Questions**

- **•** Stability and performance of LVC model for nonhydrostatic compressible Euler equations.
- **2** Transfer of model fields from old to new levels
	- Re-initialization of Lagrangian surfaces locations (related to isentropes?), how often?
	- Remapping which method, what quantities (energy, entropy)?
	- **Effect of remapping on conservation (mass, momentum,** energy) and stability of the model.
- <span id="page-5-0"></span><sup>3</sup> Comparison with the current height-based coordinate version of ENDGame.

#### **Equations**

$$
\frac{D\mathbf{u}}{Dt} - \mathbf{\Psi} = 0 \qquad (1)
$$
  
No vertical advection: 
$$
\frac{D\sigma}{Dt} + \sigma \nabla_s \cdot \mathbf{v} = 0 \qquad (2)
$$
  

$$
\frac{D\theta}{Dt} = 0 \qquad (3)
$$
  
Additional eqn. for the height of LS: 
$$
\frac{Dz}{Dt} = w \qquad (4)
$$
  

$$
\mathbf{\Psi} = -2\Omega \times \mathbf{u} - \theta \nabla \left(\frac{M}{\theta}\right) - \Phi \nabla \ln \theta
$$

- Φ geopotential;  $σ = ρ \frac{r^2}{2}$  $rac{r^2}{a^2} \frac{\partial r}{\partial s}$  $\frac{\partial r}{\partial s}$  - mass (affected by changes in layer depth).
- <span id="page-6-0"></span> $\bullet M = c_p T + \Phi = c_p \Pi \theta + \Phi$  - Montgomery potential in Helmholtz solver (Π in height-based E[ND](#page-5-0)[Ga](#page-7-0)[m](#page-5-0)[e](#page-6-0)[\).](#page-7-0)

**KORKAR KERKER E VOOR** 

### LVC ENDGame formulation

- LVC coordinate system:  $(\xi_1, \xi_2, \xi_3) = (\lambda, \phi, s)$ , see [SW03].
- $s \in [0, 1]$ , fixed:  $\dot{s} = 0$  ( $s = \eta$  in HB ENDGame).
- Variables  $F = (r, u, v, w, \theta, \sigma)$ .
- **•** Finite-difference: Lat-lon C-grid in horizontal, Lorenz grid in vertical (Charney-Philips in the height-based (HB) model).

Semi-Implicit, Semi-Lagrangian (SISL) scheme,  $\alpha + \beta = 1$ 

$$
\mathbf{X}_{A}^{n+1} - \mathbf{X}_{D}^{n} = \Delta t \left[ \alpha_{\mathbf{X}} \mathbf{u}_{A}^{n+1} + \beta_{\mathbf{X}} \mathbf{u}^{n} \left( \mathbf{X}_{D} \right) \right],\tag{5}
$$

$$
F_A^{n+1} - F_D^n = \Delta t \left[ \alpha_F N \left( F_A^{n+1} \right) + \beta_F N \left( F_D^n \right) \right]. \tag{6}
$$

<span id="page-7-0"></span>•  $r = a + z$  needs to be recalculated, as well as r depending terms in  $\nabla \cdot$ ,  $\nabla$ , Coriolis, cell areas and volumes.

### Grid and solving

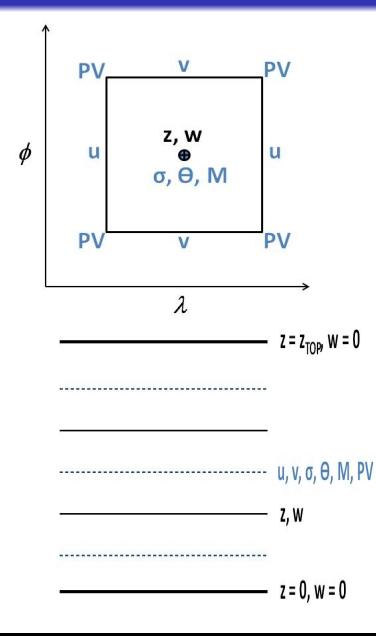

- Centered differences.
- Fixed BC:  $z(1, i, j) = 0$ ,  $z(N+1,i,j) = z_{TOP}.$
- No flux:  $w(1, i, j) = 0$ ,  $w (N + 1, i, j) = 0.$

#### Iterative solving:

- $F^{(l+1)} = F^{(l)} + F'$ ,
- **o** Iterations for  $F = (r', u', v', w', \sigma', \theta'),$
- **e** Reference state  $F^* = F(r)$ ,
- $\bullet$  Helmholtz problem for  $M'$ 
	- $\Rightarrow$  backsubstitution for  $F'$

**KORK STRAIN A BAR SHOP** 

 $\rightarrow$  solutions for F.

#### Diagnostics: Mass, Energy, Entropy and PV

**Total mass** (height-based  $\rightarrow$  LVC):

$$
\mathcal{M} = \int_{V} \rho dV = a^2 \int_{V} \rho \frac{r^2}{a^2} \frac{\partial r}{\partial s} \cos \phi d\lambda d\phi ds = a^2 \int_{V} \sigma A ds \quad (7)
$$

Total energy:

$$
\mathcal{E} = a^2 \int_V \sigma E A ds, \quad E = c_V T + \Phi + 0.5 (u^2 + v^2 + w^2)
$$
 (8)

Total entropy:

$$
S = c_p a^2 \int_V \sigma \ln \theta A ds \qquad (9)
$$

Potential vorticity:

$$
PV = \frac{\nabla \theta \cdot \zeta}{\rho} = \frac{\nabla \theta \cdot (\nabla \times \mathbf{u} + 2\Omega)}{\rho}
$$
(10)

### Remapping strategies and methods

Strategies (all not including velocity

- M and  $\mathcal{E}$ : remap  $\sigma$  &  $\sigma_k E_k \to$  calculate  $E_k$  &  $\theta_k$ .
- M and S: remap  $\sigma$  &  $\sigma_k$  ln  $\theta_k \rightarrow$  calculate  $\theta_k$ .
- M and  $\theta_H$ : remap  $\sigma$ ,  $\theta = \theta_H + \theta_{NH}$ , interpolate  $\theta_{NH}$ ,  $(\sigma)_{R} \rightarrow$  $\theta_H$  &  $\theta_k$ .

#### **Methods**

- Piecewise parabolic method (PPM, [WA08]).
- Parabolic spline method (PSM, [ZWS06, ZWS07]).
- Edge values estimated from cell averages: PPM h3, h4, ih4 (implicit, otherwise explicit).
- <span id="page-10-0"></span>• Boundary conditions: decreasing degree of  $P_n$  & one-sided (same degree of  $P_n$ , evaluate at different edges).

#### **Outline**

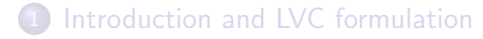

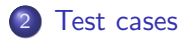

<span id="page-11-0"></span>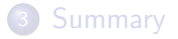

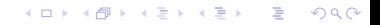

### Model parameters and initial conditions (IC)

Test cases:

- Solid body rotation ( $T = 270 K$ ;  $u = u_0 r \cos \varphi/a$ ,  $u_0 = 40$  m/s): breaks with energy-conserving Coriolis discretization from the HB ENDGame, runs normally with simple discretization of Coriolis.
- **Baroclinic wave** ( $\frac{[JW06]}{[JW06]}$ :  $T_0 = 288 K$ ,  $\Gamma = 0.005 K/m$ ,  $u_0 = 35 \, m/s$ ,  $u'(\lambda, \varphi, s) = u_p \exp \left[ -(r/R)^2 \right].$

Parameters:

- Horizontal ( $p = 7$ ):  $nx = 2^p = 128$ ;  $ny = 2^{(p-1)} = 64$ ,  $nyp = ny + 1 = 65$  for v.
- Vertical:  $z_{TOP} = 32km$ ,  $nz = 32$   $(u, v, \sigma, \theta)$  or 33  $(z, w)$ ; Uniform  $(\Delta z = 1 \text{ km})$  or quadratically stretched  $(\Delta z = 350 \text{ m}$  to 1.2 km) grid.
- $\delta_{\rm v}=1$ , Centered scheme ( $\alpha=\beta=0.5$ ); Iterations:  $n_{\rm out}=4$ ,  $n_{in} = 1$  (T4x1);  $n_{out} = 2$ ,  $n_{in} = 2$  (T2x2). **KORKAR KERKER E VOOR**

### LVC's bad and good

Table 1: BW case breaking times in days ( $p = 7$ ,  $nx = 128$ ,  $ny = 64$ ,  $nz = 32$ , uniform grid, npass = 1 in Helmholtz solver)

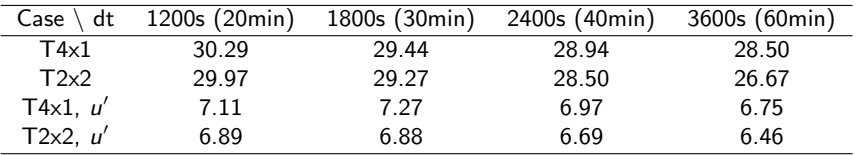

Table 2: Comparison of runtimes in minutes ( $dt = 2400s$ , nsteps = 100,  $nz = 32$ , uniform grid,  $npass = 1$  in Helmholtz solver) for height-based and LVC ENDGame (without and with remapping in every time step).

<span id="page-13-0"></span>

| $n_{\text{out}} \times n_{\text{in}}$ | р  | Height-based    | LVC.            | LVC remap       |
|---------------------------------------|----|-----------------|-----------------|-----------------|
| $T4\times1$                           |    | $27:35(99.8\%)$ | $10:29(99.8\%)$ | $11:06(99.8\%)$ |
|                                       | 6. | $6:36(99.8\%)$  | $2:34(99.7\%)$  | $2:40(99.8\%)$  |
| T2x2                                  |    | $15:13(99.8\%)$ | $7:22(98.6\%)$  | $7:52(99.8\%)$  |
|                                       | 6  | $3:46(99.7\%)$  | 1:46 $(99.7\%)$ | 1:54 $(99.7\%)$ |

[Introduction and LVC formulation](#page-2-0) and the state of the [Summary](#page-25-0) of the Summary of the Summary Summary

# BW test case,  $u'$  run: LVC z and  $\sigma$ , step 250

<span id="page-14-0"></span>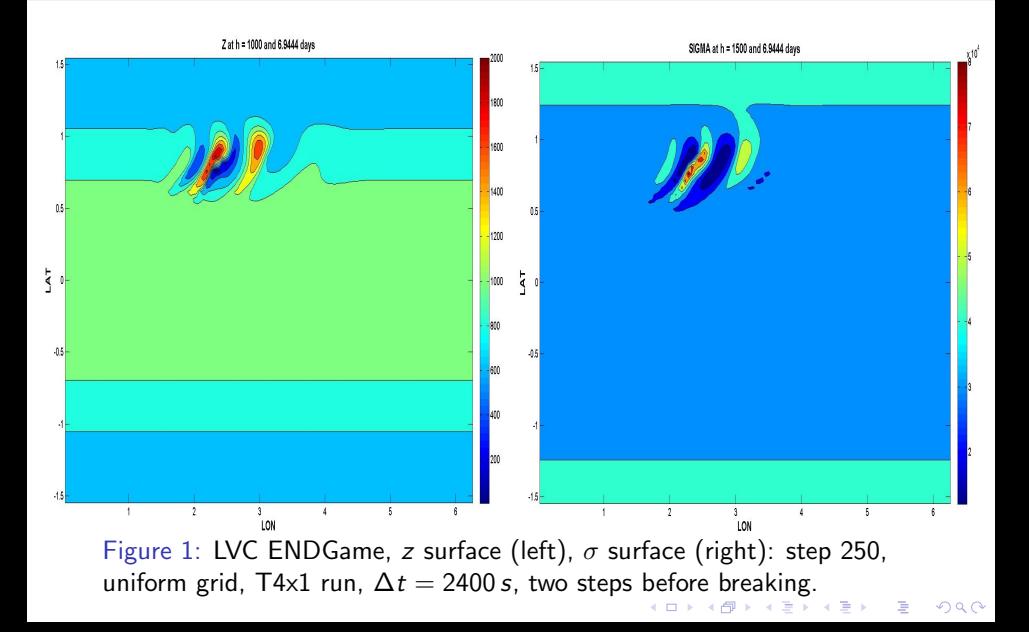

[Introduction and LVC formulation](#page-2-0) and the state of the [Summary](#page-25-0) of the Summary of the Summary Summary

# BW test case,  $u'$  run: LVC and height-based  $\rho$ , step 250

<span id="page-15-0"></span>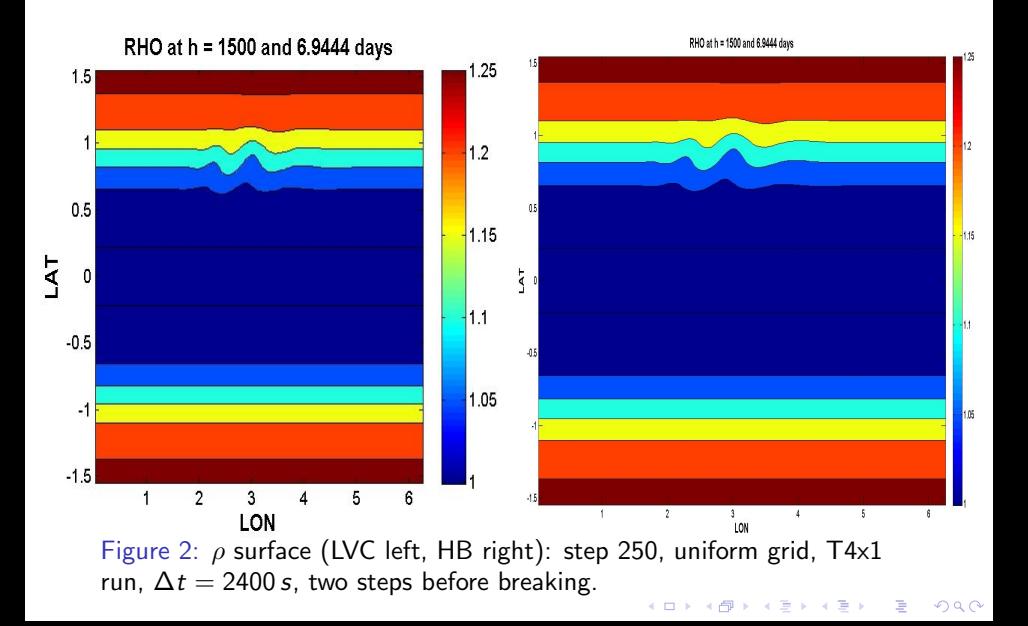

# BW test case,  $u'$  run: LVC and height-based  $u$ , step 250

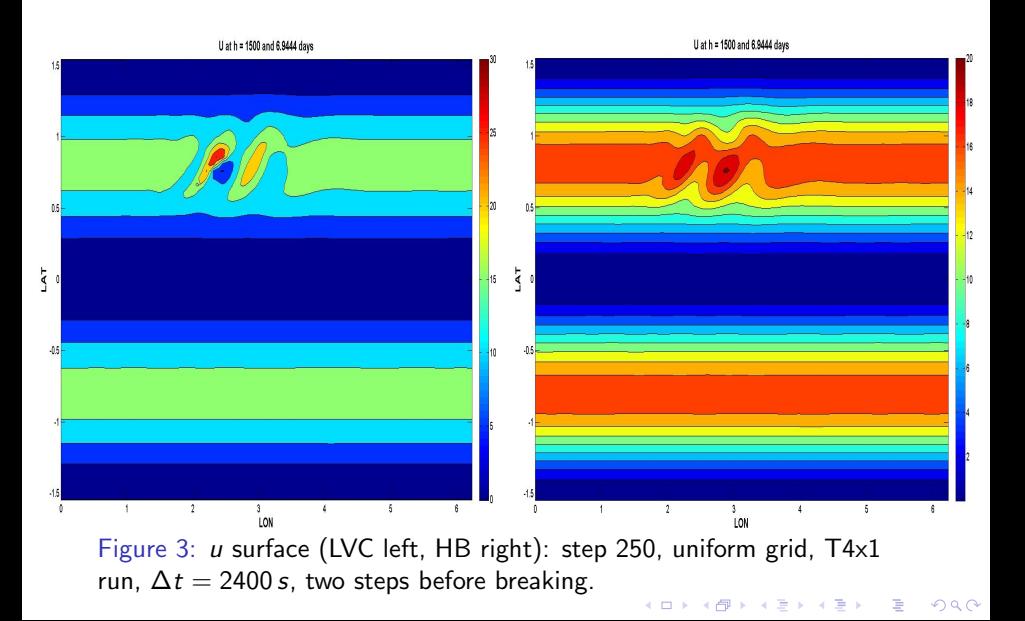

[Introduction and LVC formulation](#page-2-0) [Test cases](#page-11-0) Test cases Cummary

# BW test case,  $u'$  run: LVC and height-based  $v$ , step 250

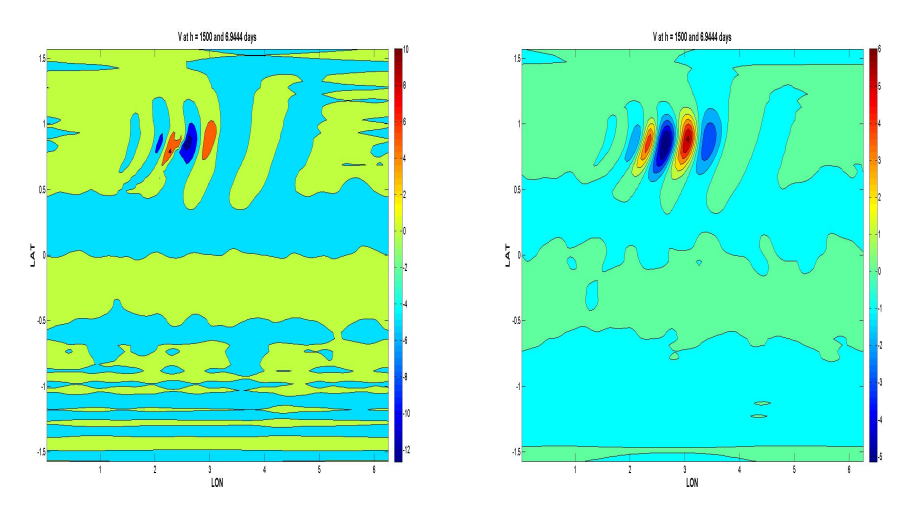

Figure 4: v surface (LVC left, HB right): step 250, uniform grid, T4x1 run,  $\Delta t = 2400 s$ , two steps before breaking. **KORK ERKER ADE YOUR** 

[Introduction and LVC formulation](#page-2-0) and the state of the [Summary](#page-25-0) of the Summary of the Summary Summary

# BW test case,  $u'$  run: LVC and height-based  $\theta$ , step 250

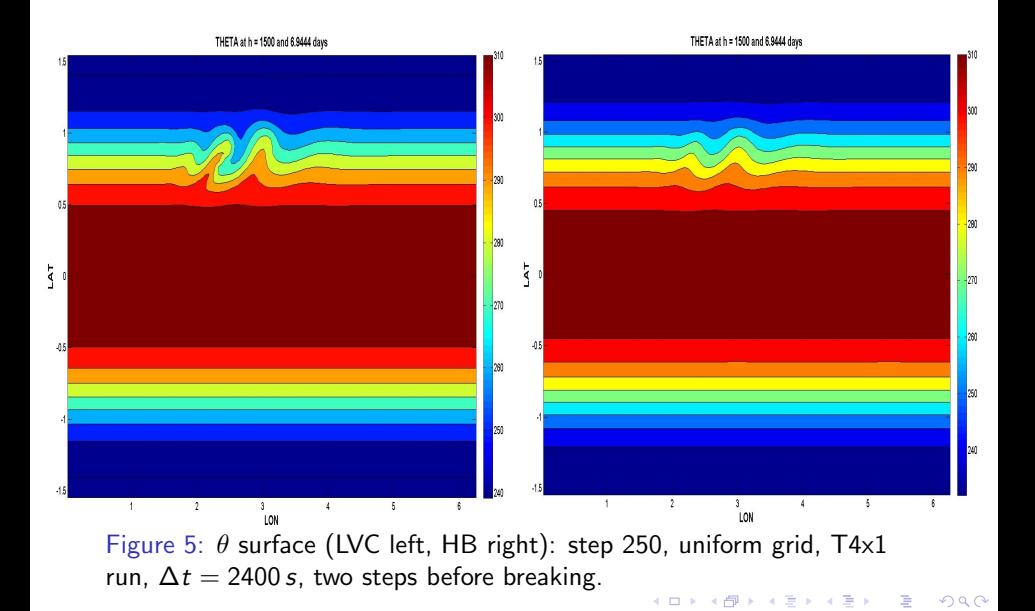

# BW test case, u' run: LVC and height-based PV, step 250

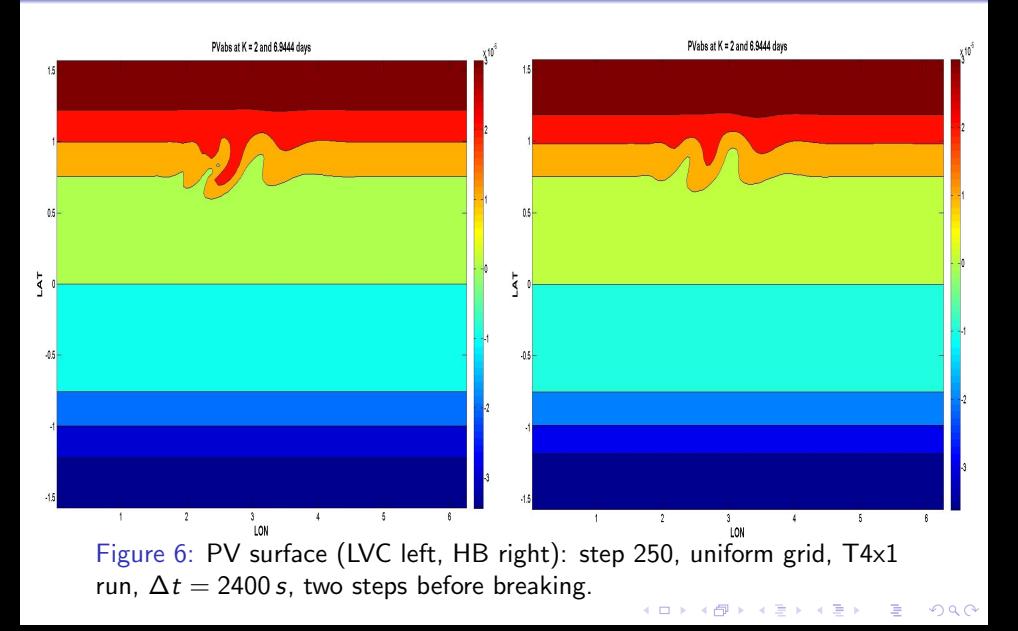

### Application of remapping

- Remapping done column by column, every  $n$  timesteps, to initial z levels, (cubic) interpolation for velocity.
- Sum of cell averages ( $\sigma$ ,  $\sigma_k E_k$ , etc.) preserved before and after remapping.
- Different edge values estimators do not really make difference; more often remapping gives better results.

Does not prevent model breaking, just delays it.

Table 3: BW remapping case breaking times in days ( $p = 7$ ,  $nx = 128$ ,  $ny = 64$ ,  $nz = 32$ ,  $dt = 1200$ , uniform grid,  $npass = 1$  in Helmholtz solver), remapping every step.

<span id="page-20-0"></span>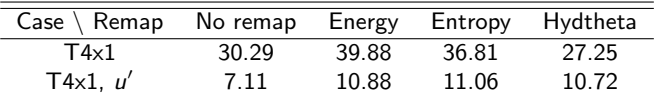

# BW test case,  $u'$  remap run,: LVC  $\sigma$ , step 250

<span id="page-21-0"></span>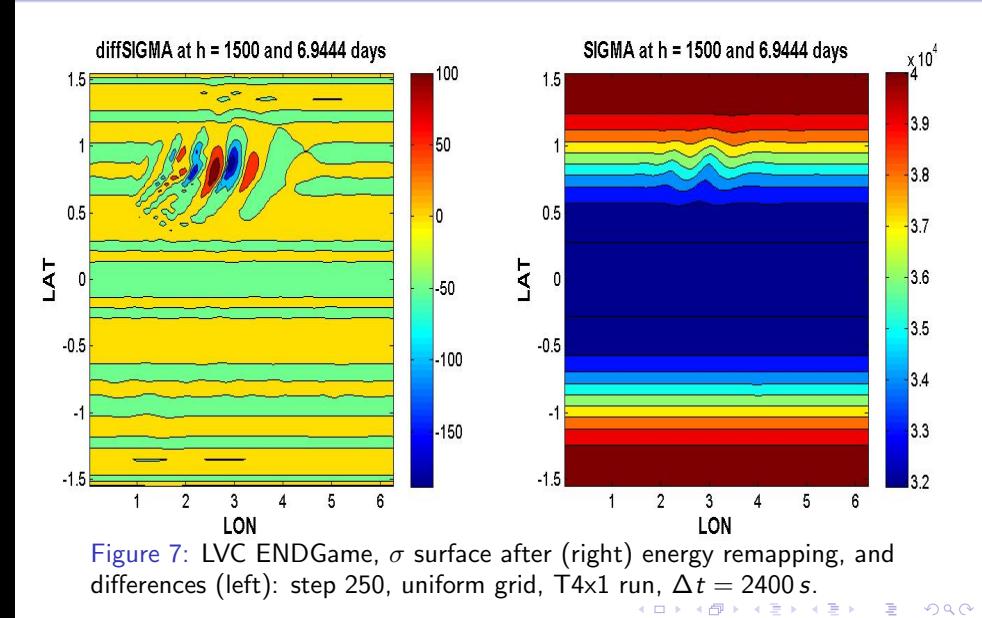

# BW test case,  $u'$  remap run: LVC  $u$ , step 250

diffU at h = 1500 and 6.9444 days

<span id="page-22-0"></span>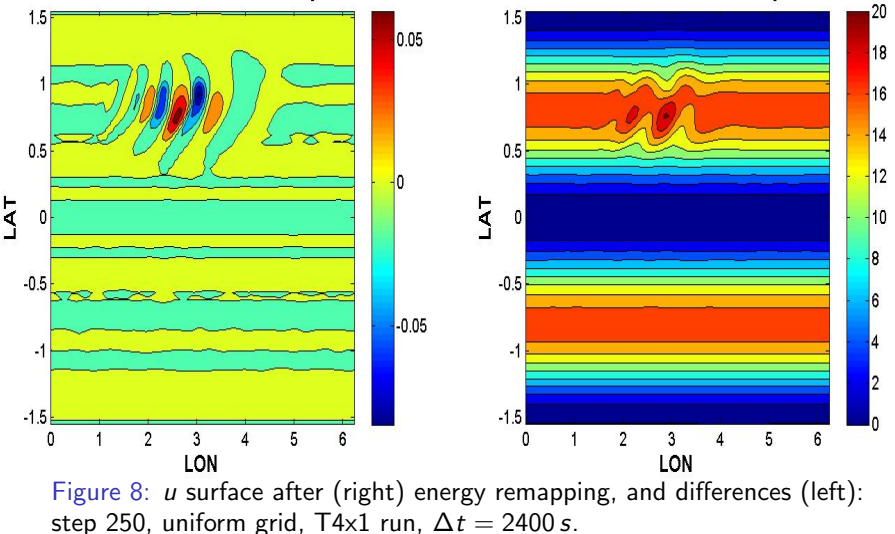

U at h = 1500 and 6.9444 days

4 ロ > 4 何 > 4 ミ > 4 ミ >

 $\Rightarrow$ 

 $2990$ 

V at h = 1500 and 6.9444 days

# BW test case,  $u'$  remap run: LVC  $v$ , step 250

diffV at  $h = 1500$  and 6.9444 days

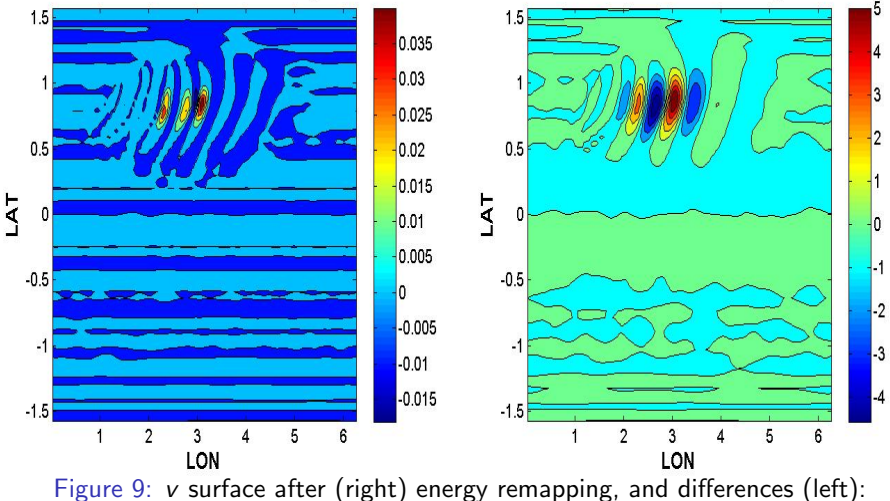

<span id="page-23-0"></span>step 250, uniform grid, T4x1 run,  $\Delta t = 2400$  s.  $\left\{ \begin{array}{ccc} \square & \rightarrow & \left\langle \begin{array}{ccc} \square & \vee & \vee & \vee \end{array} \right. & \rightarrow & \begin{array}{ccc} \square & \vee & \vee & \vee \end{array} \right. & \rightarrow & \begin{array}{ccc} \square & \vee & \vee & \vee \end{array} \end{array}$ 

 $\Rightarrow$  $2990$ 

# BW test case,  $u'$  remap run: LVC  $\theta$ , step 250

<span id="page-24-0"></span>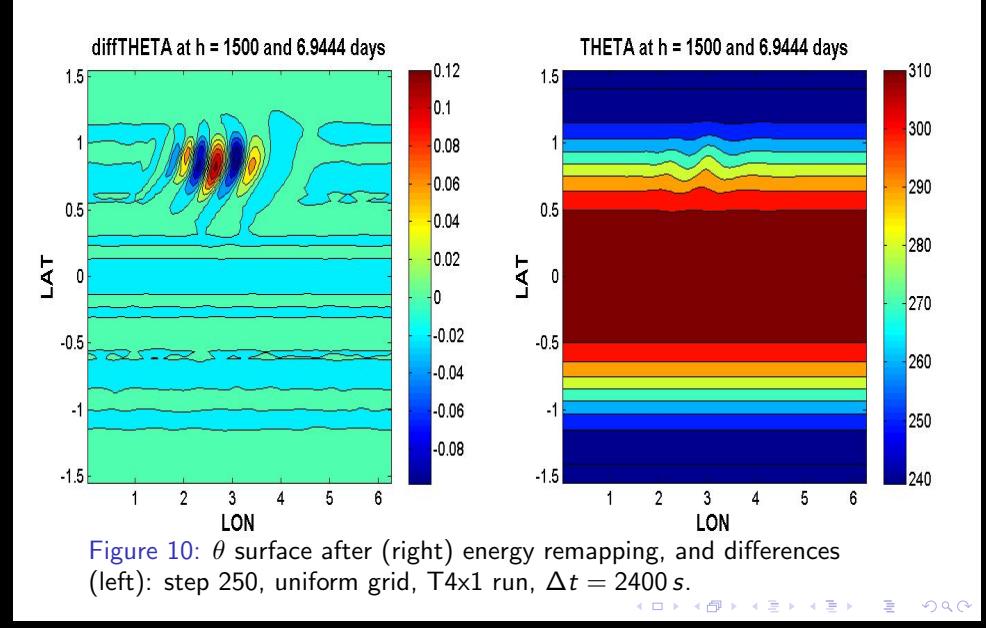

#### **Outline**

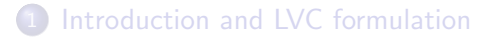

#### [Test cases](#page-11-0)

<span id="page-25-0"></span>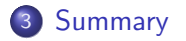

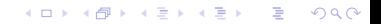

**KORK ERKER ADE YOUR** 

#### **Summary**

- $\bullet$  Benefits of LVC:
	- No vertical advection calculation, vertical component of departure point predicted  $\Rightarrow$  significantly reduced running time in comparison with HB ENDGame.
	- Cost of remapping (so far) not so significant.
- 3D LVC able to maintain SBR with simple Coriolis discretization; breaks for BW case even with the remapping.
- $\bullet$  Issues of LVC:
	- Stability for BW case in formulation, remapping or both?
	- Choice of optimal target levels for remapping (currently to initial levels).

#### References I

- [JW06] C. Jablonowski and D. L. Williamson. A baroclinic instability test case for atmospheric model dynamical cores. Q. J. Roy. Meteorol. Soc., 132:2943–2975, 2006.
- [Ken06] J. Kent. Folding and steepening timescales for atmospheric lagrangian surfaces. Master's thesis, University of Exeter, 2006.
- [SW03] A. Staniforth and N. Wood. The deep–atmosphere Euler equations in a generalized vertical coordinate. Mon. Weather Rev., 131:1931–1938, 2003.
- [WA08] L. White and A. Adcroft. A high–order finite volume remapping scheme for nonuniform grids: The piecewise quartic method (PQM). J. Comput. Phys., 227:7394–7422, 2008.
- [ZWS06] M. Zerroukat, N. Wood, and A. Staniforth. The Parabolic Spline Method (PSM) for conservative transport scheme problems. Int. J. Numer. Meth. Fluids, 11:1297–1318, 2006.
- <span id="page-27-0"></span>[ZWS07] M. Zerroukat, N. Wood, and A. Staniforth. Application of the Parabolic Spline Method (PSM) to a multi–dimensional conservative transport scheme (SLICE). J. Comput. Phys., 225:935–948, 2007.